# **betano b - 2024/08/27 Notícias de Inteligência ! (pdf)**

#### **Autor: symphonyinn.com Palavras-chave: betano b**

#### **Resumo:**

**betano b : Faça parte da ação em symphonyinn.com! Registre-se hoje e desfrute de um bônus especial para apostar nos seus esportes favoritos!** 

# **betano b**

Se você é um fã de apostas esportivas, certamente já ouviu falar da Betano, uma plataforma de apostas online confiável e segura. Mas sabia que é possível jogar em **betano b betano b** versão para computador? Neste artigo, vamos explicar como baixar a Betano para PC e aproveitar a melhor experiência de apostas esportivas e cassino em **betano b** um só lugar.

## **betano b**

Hoje em **betano b** dia, é possível fazer quase tudo no seu smartphone, incluindo jogar apostas esportivas. No entanto, jogar em **betano b** seu computador pode trazer algumas vantagens, como:

- Tela maior e melhor resolução;
- Teclado e mouse mais fáceis de usar;
- Mais memória e processamento de dados;
- Mais conforto em **betano b** longos períodos de jogo.

# **Como baixar a Betano para PC?**

Existem algumas opções para baixar a Betano no seu computador, dependendo do sistema operacional que você está utilizando. Vamos ver as opções:

#### **Opção 1: Usando um emulador Android**

Você pode utilizar um emulador de Android, como o [aposta ganha cupons](/html/apost-a-ganha-cupons-2024-08-27-id-4192.shtml), para rodar o aplicativo da Betano em **betano b** seu computador. Basta seguir estas etapas:

- 1. Baixe e instale o emulador LDPlayer em **betano b** seu computador;
- 2. Procure por "Betano" no menu do emulador e clique em **betano b** "Install";
- 3. Abra o aplicativo e faça o login com **betano b** conta da Betano ou crie uma nova.

#### **Opção 2: Usando a versão web da Betano**

Você também pode acessar a versão web da Betano através do seu navegador preferido, como Chrome ou Firefox. Basta acessar o site [sites de aposta que aceitam paypal](/sites-de-apost-a-que-aceitam-paypal-2024-08-27-id-44647.shtml) e fazer o login com **betano b** conta da Betano ou criar uma nova.

#### **Opção 3: Usando o programa de instalação do Windows**

Se você está utilizando um computador com Windows, pode baixar o programa de instalação da Betano no site oficial.

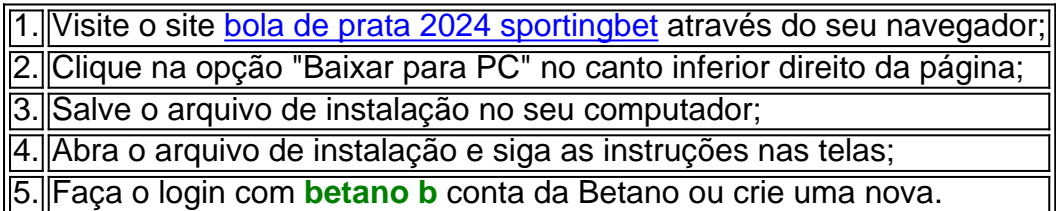

# **O que fazer depois de baixar a Betano para PC?**

Agora que você já sabe como baixar a Betano para PC, é hora de começar a aproveitar a melhor experiência de apostas esportivas e cassino. Aqui estão algumas dicas:

- Confira as promoções e ofertas especiais para mais vantagens;
- Verifique as cotas e as probabilidades antes de fazer suas apostas;
- Utilize os recursos de estadística e análise fornecidos pela Betano;
- Siga as regras e as políticas de jogo e proteja **betano b** conta com uma senha forte e segura.

## **Conclusão**

Baixar a Betano para PC pode ser uma ótima opção para você que deseja ter uma melhor e mais confortável experiência de jogos. Existem várias formas de fazer o download do aplicativo e aproveitar o seu conforto e funcionalidades de um grande

#### **conteúdo:**

# **betano b - 2024/08/27 Notícias de Inteligência ! (pdf)**

#### Introdução

A estratégia "2 e mais de 5.5" no site de apostas esportivas Betano tem ganhado popularidade entre os apostadores. Nesse artigo, vamos analisar essa estratégia, bem como **betano b** aplicação no contexto brasileiro.

O que significa "2 e mais de 5.5"?

A expressão "2 e mais de 5.5" no Betano refere-se à uma aposta sobre duas equipes ou jogadores, além de haver mais de 5,5 gols no total na partida. Isso significa que o apostador está especulando que o número total de gols marcados será superior a 5,5.

Vantagens e Desvantagens

Você está procurando maneiras de ganhar dinheiro bônus no Betano? Não procure mais! Neste artigo, exploraremos as diferentes formas para obter bónus em **betano b** betanos e fornecer-lhe dicas sobre como maximizar seus ganhos.

1. Bónus de Boas-vindas

O bônus de boas-vindas é o primeiro bónus que os novos jogadores podem receber quando se inscrevem para uma conta Betano. Este bonus geralmente e um jogo percentual do primero depósito, até certo valor (por exemplo: Se a recompensa for 100% 100) ou depósitos R\$100 por jogador ganhará\$10,00 em **betano b** troca da **betano b** aposta total com 200 dólares no seu saldo final).

2. Bônus de depósito.

O bônus de depósito é semelhante ao bónus bem-vindo, mas pode ser reivindicado várias vezes. Toda vez que um jogador faz o seu pagamento em **betano b** dinheiro ou num cartão eletrônico para jogar com uma aposta no valor do mesmo como bonus e receber a porcentagem correspondente da quantia depositada por ele pagante (em troca). Este Bônu poderá também ter

**Informações do documento:** Autor: symphonyinn.com Assunto: betano b Palavras-chave: **betano b - 2024/08/27 Notícias de Inteligência ! (pdf)** Data de lançamento de: 2024-08-27

#### **Referências Bibliográficas:**

- 1. [como fazer apostas no galera bet](/app/como-fazer-apostas-no-galera-bet-2024-08-27-id-21239.pdf)
- 2. [jogos de aposta de futebol é legal](/jogos-de-aposta-de-futebol-�-legal-2024-08-27-id-32803.pdf)
- 3. <u>[encerrar aposta no sportingbet](/article/encerrar-apost-a-no-sporting-bet--2024-08-27-id-24224.shtml)</u>
- 4. [jogo blaze funciona](https://www.dimen.com.br/portal/pt-br/jogo-blaze-funciona-2024-08-27-id-30774.pdf)